## **Poznajemy pythona A**

## **Wi ę k s z y**

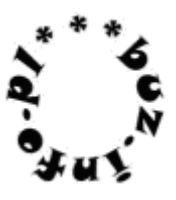

Napisz program, który wczyta dwie liczby a i b całkowite z przedziału [-1024;1024] i wypisze większą z nich

Przykład: Wejście: -11 3 Wyjście: 3

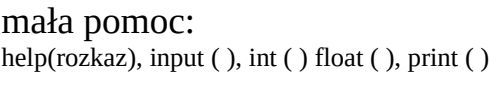

if warunek:

rozkazy1

else:

rozkazy2